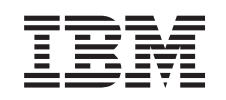

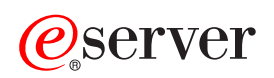

iSeries

Память

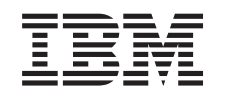

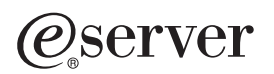

iSeries

Память

**© Copyright International Business Machines Corporation 2002. Все права защищены.**

# **Содержание**

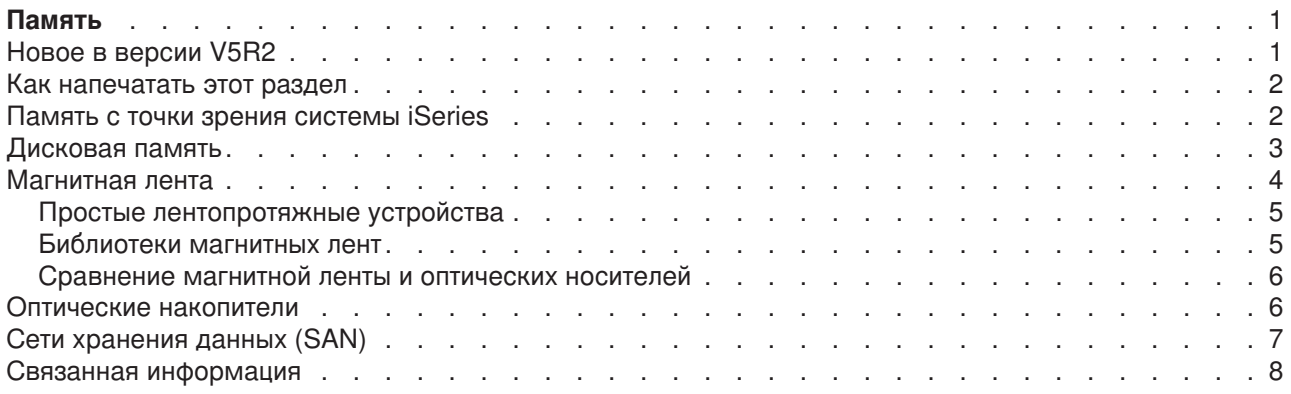

## <span id="page-6-0"></span>**Память**

Чем больше растет и развивается ваше предприятие, тем с большими объемами данных приходится иметь дело, и тем более важную роль в коммерческом успехе играет разработка эффективной стратегии управления данными. Постепенно память выходит за рамки рядовых компонентов сервера и становится самостоятельным объектом. Для памяти становятся крайне важны следующие характеристики:

- v **Готовность.** Данные должны быть незамедлительно доступны всегда, когда они нужны. В таких учреждениях, как больницы, скорость доступа к памяти может быть вопросом жизни и смерти.
- v **Целостность.** Данные, которые вы получаете, должны в точности соответствовать тому, что вы записали ранее. Данные должны быть защищены от повреждения, потери и действий злоумышленников.
- v **Возможность восстановления.** Стратегия применения памяти должна предусматривать возможность восстановления данных даже после стихийных бедствий - пожаров, наводнений, ураганов и т.п.

В этом разделе приведена обзорная информация о видах памяти iSeries, которая поможет вам правильно выбрать форму хранения данных и может пригодиться в будущем. В этом разделе рассматриваются следующие вопросы:

#### **[Память с точки зрения системы](rzam4sls.htm) iSeries**

В этом разделе приведена информация о том, как объекты хранятся на сервере iSeries.

#### **[Жесткие диски](rzam4disk.htm)**

Этот раздел посвящен применению жестких дисков в системах iSeries.

#### **[Магнитная лента](rzam4tape.htm)**

В этом разделе обсуждаются способы применения магнитной ленты. Приведены примеры ситуаций, когда магнитная лента удачно и неудачно подходит для хранения данных.

#### **[Оптические накопители](rzam4optical.htm)**

Обзорная информация об оптических накопителях серверов iSeries. Приведены достоинства и недостатки оптических накопителей и даны рекомендации по их применению.

#### **[Сети хранения данных](rzam4san.htm) (SAN)**

В этом разделе обсуждаются сети хранения данных и способы их применения для организации централизованных хранилищ. Приводятся достоинства и недостатки этой формы хранения данных и даны ссылки на источники с более подробной информацией.

Дополнительная информация о формах хранения данных с точки зрения процедур резервного копирования и восстановления приведена в разделе Подготовка носителей к сохранению сервера.

Подробная информация о физических средах хранения данных, упомянутых в этом разделе, приведена на сайте [IBM Total Storage](http://www.storage.ibm.com/ssg.html) .

## **Новое в версии V5R2**

Раздел Память появился только в версии V5R2. В нем рассматриваются различные виды памяти системы iSeries и приведены ссылки на дополнительные источники информации.

## <span id="page-7-0"></span>**Как напечатать этот раздел**

Для просмотра или загрузки PDF-версии данного документа щелкните на ссылке [Память](rzam4.pdf) (около 177 Кб, 18 стр.)

### **Сохранение файлов в формате PDF**

Для сохранения документа в формате PDF на рабочей станции для последующего просмотра или печати выполните следующие действия:

- 1. Откройте документ в формате PDF в окне браузера (щелкните на вышеприведенной ссылке).
- 2. В меню браузера выберите **Файл**.
- 3. Выберите **Сохранить как...**
- 4. Перейдите к каталогу, в котором следует сохранить документ в формате PDF.
- 5. Нажмите **Сохранить**.

### **Загрузка программы Adobe Acrobat Reader**

Программу Adobe Acrobat Reader, применяемую для просмотра и печати файлов в формате PDF, можно загрузить с [сайта фирмы](http://www.adobe.com/prodindex/acrobat/readstep.html) Adobe (www.adobe.com/prodindex/acrobat/readstep.html) .

## **Память с точки зрения системы iSeries**

В серверах iSeries применяется уникальная схема адресации памяти. С точки зрения сервера и дисковая, и оперативная память представляют одну единую область памяти. Этот способ адресации называется **одноуровневой памятью**. Принцип одноуровневой памяти проиллюстрирован на следующей диаграмме:

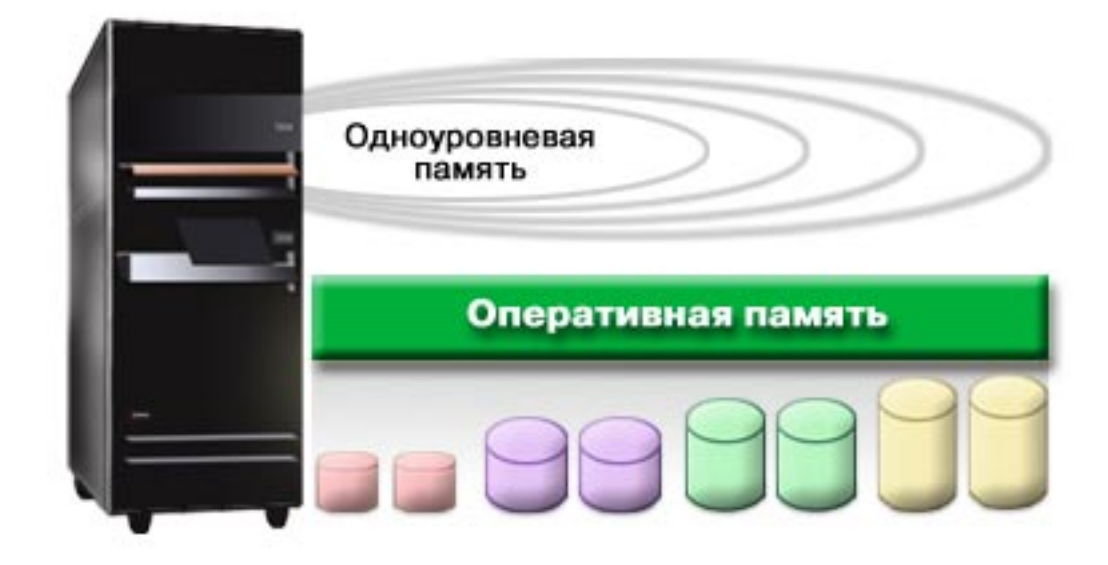

При сохранении файла сервер самостоятельно выбирает его расположение для достижения максимальной производительности. Например, файл может быть распределен по нескольким жестким дискам. По мере увеличения размера файла ему выделяются дополнительные области памяти.

## <span id="page-8-0"></span>**Дисковая память**

Как правило, дисковая память размещена физически внутри сервера iSeries, хотя возможно и подключение внешних блоков. Жесткие диски можно объединять в группы, которые называются **пулами дисков** или пулами вспомогательной памяти (ASP). В первую очередь это объединение применяется для защиты данных. Если диск выйдет из строя, то данные будут повреждены только в пределах пула, в котором он находится.

Помимо этого, пулы - это удобное средство распределения памяти. Например, можно создать отдельный пул для хранения резервных копий в файлах сохранения. Такой подход позволит упростить централизованное перемещение файлов сохранения на магнитную ленту или другие носители. На следующем рисунке показан пул, состоящий из дисков 1, 4, 5, 7 и 11.

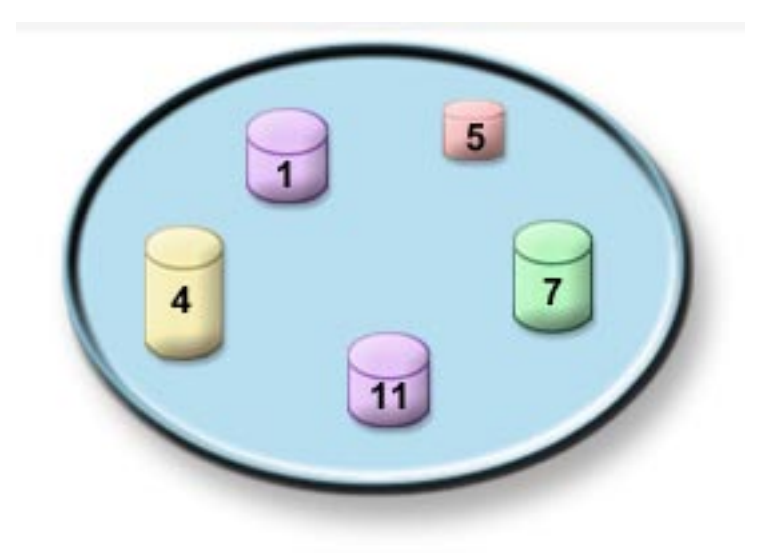

Подробная информация о пулах дисков, типах пулов, а также примеры применения пулов приведены в разделе Пулы дисков. Инструкции по настройке жестких дисков и пулов приведены в разделе Работа с пулами дисков.

**Независимые пулы дисков** (независимые ASP) - это пулы, которые можно включать и отключать независимо от остальной памяти системы. Это достигается за счет хранения всей информации, необходимой для работы пула дисков, в самом пуле. Для независимых ASP характерны более высокий коэффициент готовности и более высокая производительность как в отдельных системах, так и в больших рабочих средах. Подробная информация об этом приведена в разделе Независимые пулы дисков.

Организация пулов дисков - это не единственный способ защиты данных. **Зеркальная защита** - это способ организации защиты, заключающийся в хранении двух копий данных на разных дисках. Если диск выйдет из строя, система будет пользоваться второй копией данных до тех пор, пока отказавший диск не будет заменен. **Защита устройств с проверкой четности** - еще один аппаратный способ защиты, при котором выход диска из строя не приводит к потере данных. Следует помнить о том, что ни один способ защиты не дает полной гарантии сохранности данных, хотя в значительной степени минимизирует вероятность такого события. Поэтому независимо от применяемого способа защиты следует регулярно создавать резервные копии данных. Дополнительная информация о способах защиты, упомянутых в этом разделе, приведена в разделе Защита дисков.

Жесткие диски стоят дороже магнитных лент и оптических накопителей. Их преимущество заключается в быстром доступе к данным. При выборе физической среды для хранения данных следует поддерживать разумный баланс между ценой, удобством и производительностью.

<span id="page-9-0"></span>Например, старые и редко используемые данные имеет смысл хранить не на жестких дисках, а на магнитной ленте или компакт-дисках. Для хранения текущей информации, которая часто изменяется и всегда должна быть под рукой, идеально подходят жесткие диски. Распределение данных по разным физическим средам называется **иерархическим управлением данными**. На следующей диаграмме показаны уровни иерархического управления данными:

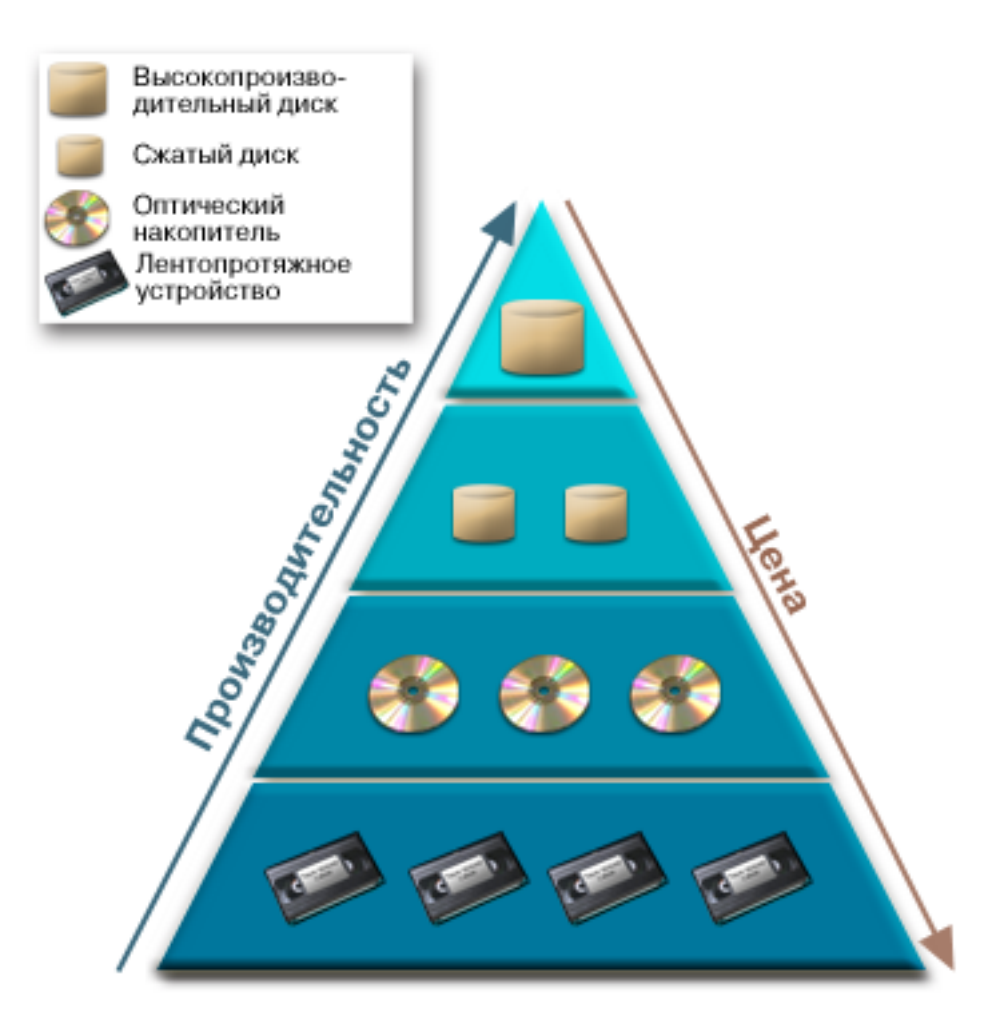

Применение иерархической стратегии данных не означает, что вы раз и навсегда распределите данные по накопителям. Данные регулярно перемещаются по разным уровням в соответствии с изменением текущей среды. Для достижения максимальной эффективности стратегия иерархического управления данными должна предусматривать регулярное перераспределение данных по уровням. Дополнительная информация приведена в руководстве Hierarchical Storage

Management

## **Магнитная лента**

Магнитная лента - это наиболее распространенный сменный носитель данных в системах iSeries. Она применяется уже довольно давно и за это время приобрела большую популярность.

Магнитная лента обладает рядом преимуществ перед другими носителями:

v **Цена.** По сравнению с жесткими дисками, магнитные ленты очень экономичны. Так же как цены на жесткие диски, цены на магнитную ленту постоянно снижаются.

- <span id="page-10-0"></span>v **Конфиденциальность и защита.** Организация хранения магнитной ленты в защищенном хранилище не представляет труда. Кроме того, в этом случае данные будут защищены от повреждения компьютерными вирусами, стихийными бедствиями, неквалифицированными работниками и прочими факторами такого рода.
- **Повторное использование.** Одного набора магнитных лент, применяемого по кругу, достаточно для реализации непрерывного резервного копирования данных. Как только резервная копия потеряет актуальность, магнитную ленту можно использовать повторно.
- v **Емкость.** Магнитная лента обладает очень высокой емкостью. Даже если объем ваших данных постоянно увеличивается, покупать магнитную ленту вам придется не очень часто.

В то же время у магнитной ленты есть свои недостатки:

- v **Срок службы.** Магнитная лента допускает многократное использование, однако со временем нуждается в замене. Если лента не будет заменена своевременно, данные на ней могут быть повреждены. Информация об износе магнитных лент приведена в разделе Обработка ошибок на магнитной ленте.
- v **Последовательный доступ к данным.** По своей природе магнитная лента может предоставить только последовательный доступ к данным. Поиск конкретного объекта на ленте может занять длительное время. Этот недостаток можно частично компенсировать применением специальных программ (например, Backup, Recovery and Media Services, BRMS), ведущих журналы расположения данных на магнитной ленте.

Информация о лентопротяжных устройствах, применяемых в системах iSeries, приведена в следующих разделах:

#### **[Простые лентопротяжные устройства](rzam4tape_standalone.htm)**

В этом разделе обсуждаются достоинства и недостатки простых лентопротяжных устройств с одним приводом, рассчитанных на одну магнитную ленту.

### **[Библиотеки магнитных лент](rzam4tape_library.htm)**

В этом разделе приведена информация о библиотеках магнитных лент - лентопротяжных устройствах с несколькими приводами и высокой эффективностью.

Если у вас возникнут затруднения при выборе между магнитной лентой и оптическими носителями, обратитесь к разделу [Сравнение магнитной ленты и оптических носителей.](rzam4tapevsoptical.htm)

Описание технологий, применяемых в лентопротяжных устройствах, приведено на сайте [Tape and](http://www.storage.ibm.com/hardsoft/tape/index.html) [Optical Storage](http://www.storage.ibm.com/hardsoft/tape/index.html) ...

## **Простые лентопротяжные устройства**

Простое лентопротяжное устройство снабжено одним приводом и рассчитано на одну магнитную ленту. Такие устройства просты в использовании и идеально подходят для малых предприятий, оперирующих малыми и средними объемами данных. Если полная резервная копия сервера помещается на одну ленту, процедура резервного копирования может быть полностью автоматизирована. Однако как только объем данных начинает превышать одну ленту, оператору потребуется заменять ленту в ходе процедуры резервного копирования.

Лентопротяжные устройства применяют аппаратное сжатие данных и за счет этого увеличивают потенциальный объем магнитной ленты. Сжатие и разворачивание данных происходит на аппаратном уровне при каждой операции чтения и записи, полностью прозрачно для приложений.

## **Библиотеки магнитных лент**

По мере роста объема данных постепенно становится нецелесообразным применять простое лентопротяжное устройство. Начиная с какого-то момента становится выгоднее пользоваться библиотеками магнитных лент. Библиотеки магнитных лент обладают следующими достоинствами:

- <span id="page-11-0"></span>v **Экономия времени.** В библиотеку загружается несколько магнитных лент одновременно, поэтому операторам приходится реже заменять магнитные ленты. Операторы могут потратить свое время на другие дела.
- v **Повышенная надежность.** Поскольку библиотеки требуют меньшего обслуживания, снижается влияние человеческого фактора. Кроме того, поскольку в библиотеке несколько приводов, выход любого из них из строя не окажет сильного влияния на работу системы в целом.
- v **Сокращение продолжительности резервного копирования.** Процесс резервного копирования распараллелен на несколько магнитных лент, поэтому его продолжительность сокращается в несколько раз.

Библиотеки магнитных лент обладают многими достоинствами, но требуют очень внимательного отношения к упорядочиванию и хранению магнитных лент. Чем больше магнитных лент вы используете, тем важнее ведение журналов о том, на каких лентах сохранялись данные и где хранятся эти ленты. Для упрощения этой процедуры можно воспользоваться специализированным продуктом Backup, Recovery and Media Services (BRMS).

Дополнительная информация о применении библиотек магнитных лент на серверах iSeries приведена в разделе Работа с библиотеками магнитных лент.

## **Сравнение магнитной ленты и оптических носителей**

Магнитные ленты до сих пор являются самым распространенным внешним носителем данных, однако оптические носители становятся все более популярны. Информация из этого раздела поможет вам выбрать подходящий тип носителя для вашего предприятия.

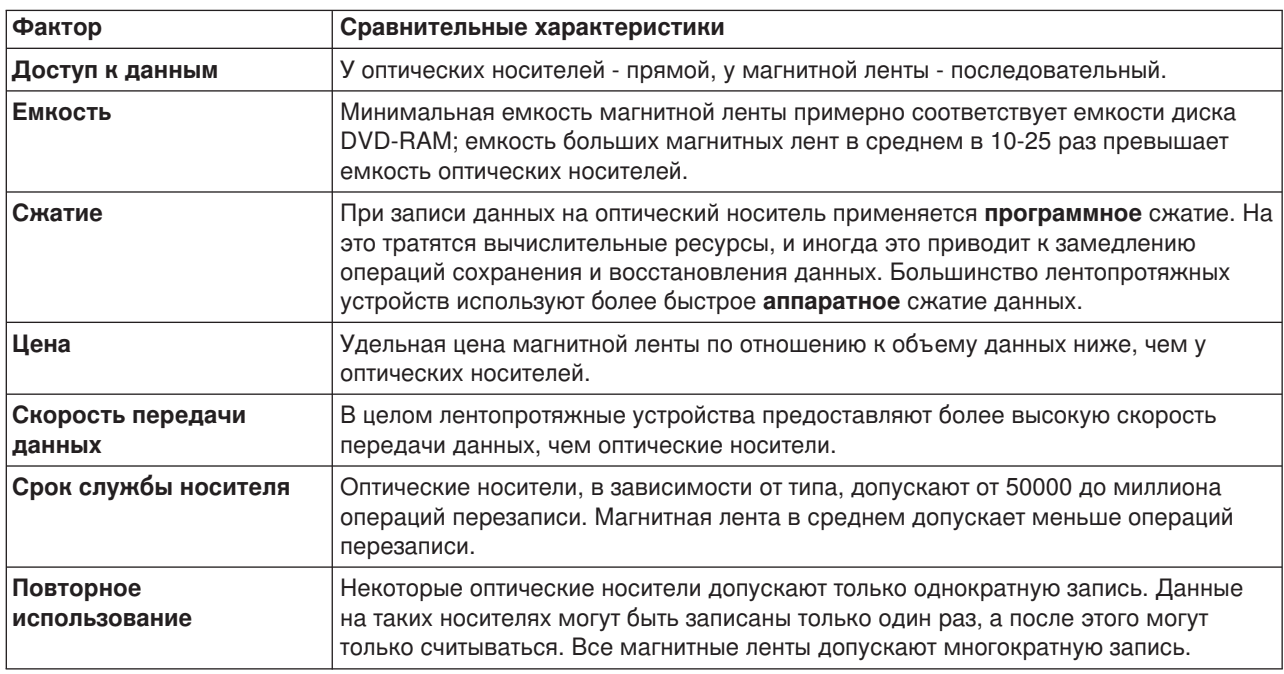

Сравнительные характеристики этих носителей приведены в следующей таблице:

## **Оптические накопители**

**Оптическим накопителем** называется любое устройство, в котором для чтения и записи данных применяется лазерный луч. Примерами оптических накопителей могут служить дисководы CD-ROM, DVD-ROM, DVD-RAM, приводы для кассет WORM и прочие аналогичные устройства.

<span id="page-12-0"></span>Оптические накопители были разработаны позже, чем лентопротяжные устройства, и их популярность постоянно растет. Основные преимущества оптических накопителей:

- v **Срок хранения информации.** При правильном уходе оптический носитель можно хранить в течение длительного времени.
- **Удобство хранения архивов.** Многие оптические носители допускают только однократную запись, и на них невозможно по ошибке стереть или изменить данные. Это свойство идеально подходит для ведения архивов.
- v **Переносимость.** Оптические накопители используются на большом числе платформ, и в том числе на PC. Данные, записанные на диск DVD-RAM, можно без дополнительных преобразований считывать на PC и в любых других системах с аналогичными оптическими накопителями.
- **Прямой доступ.** Для оптических накопителей характерен прямой доступ к данным, что значительно ускоряет поиск нужной информации.

У оптических накопителей есть свои недостатки:

- Повторное использование носители, допускающие однократную запись, идеально подходят для ведения архивов, но, как следствие, могут быть использованы только один раз.
- Скорость записи данные на оптические накопители записываются со сжатием. На сжатие и разворачивание данных тратится много вычислительных ресурсов, и иногда это приводит к замедлению операций записи и чтения.

Если у вас возникнут затруднения при выборе между магнитной лентой и оптическими носителями, обратитесь к разделу [Сравнение магнитной ленты и оптических носителей.](rzam4tapevsoptical.htm)

Подробная информация о применении оптических накопителей на серверах iSeries приведена в

руководстве Optical Support . Описание технологий, применяемых в оптических накопителях, приведено на сайте [Tape and Optical Storage](http://www.storage.ibm.com/hardsoft/tape/index.html) .

## **Сети хранения данных (SAN)**

Сети хранения данных (SAN) - это новая разработка в области интеграции жестких дисков и лентопротяжных устройств. Устройства хранения данных, расположенные на нескольких разнородных платформах, объединяются в единый набор с централизованным управлением. Для реализации SAN разработаны специальные технологии в области программного и аппаратного обеспечения, а также сетевого взаимодействия. Для SAN характерны прямые соединения между серверами и устройствами хранения данных и высокоскоростные каналы связи:

- v **Сервер - память.** Традиционная схема взаимодействия с запоминающими устройствами. В этой схеме достоинство SAN заключается в том, что произвольное число серверов может одновременно обращаться к устройству хранения данных.
- v **Сервер - сервер.** SAN может применяться для организации высокоскоростных соединений между серверами для передачи больших объемов информации.
- v **Память - память.** Передача данных между устройствами осуществляется напрямую, без участия сервера и без затрат его вычислительных ресурсов. Характерные примеры - создание резервной копии жесткого диска на магнитной ленте без вмешательства сервера или организация зеркальной защиты в пределах SAN. Эта схема передачи данных пока не поддерживается серверами iSeries.

Дополнительная информация о принципах работы сетей хранения данных приведена в руководстве

[Introduction to Storage Area Network, SAN](http://www.redbooks.ibm.com/abstracts/sg245470.html)

Серверы iSeries могут воспользоваться следующими достоинствами SAN:

v **Масштабируемость.** Память не связана с сервером, поэтому нет ограничений на число дисков и т.п.

- <span id="page-13-0"></span>v **Высокий коэффициент готовности приложений.** Память не связана с приложениями, для вызова приложений и работы с памятью используются разные ресурсы.
- v **Повышение производительности приложений.** Выполнение операций, связанных с памятью, не занимает ресурсы сервера и происходит в отдельной сети.
- v **Централизованное хранилище.** Физическое расстояние между запоминающими устройствами и серверами практически несущественно, запоминающие устройства подключаются к серверам в индивидуальном порядке. Такой подход существенно повышает гибкость и возможности управления, а также позволяет снизить издержки.
- v **Физическая удаленность данных.** Значительно упрощается создание удаленных копий данных на случай стихийных бедствий.
- v **Упрощенное управление.** С точки зрения сервера, SAN это единый объект, и это существенно упрощает управление.

Дополнительная информация о применении SAN с серверами iSeries приведена в руководстве

[iSeries in Storage Area Networks](http://www.redbooks.ibm.com/abstracts/sg246220.html)

## **Связанная информация**

В следующем списке перечислены книги по iSeries, руководства Redbooks<sup>(TM)</sup> фирмы IBM (в формате PDF) и сайты, на которых приведена дополнительная информация о памяти. Все файлы в формате PDF можно как просмотреть, так и напечатать.

### **Книги**

- Backup, Recovery and Media Services for iSeries (около 290 стр.)
- Hierarchical Storage Management (около 173 стр.)
- v Optical Support (около 211 стр.)

### **Руководства Redbook**

- [Introduction to Storage Area Network, SAN](http://www.redbooks.ibm.com/abstracts/sg245470.html) (около 154 стр.)
- v [iSeries in Storage Area Networks](http://www.redbooks.ibm.com/abstracts/sg246220.html) (около 312 стр.)

#### **Сайты**

- [Backup, Recovery and Media Services](http://www.ibm.com/servers/eserver/iseries/service/brms/)
- [Hierarchical Storage Management](http://www.ibm.com/servers/eserver/iseries/hsmcomp/index.html)
- [iSeries Storage](http://www.ibm.com/servers/eserver/iseries/hardware/storage/)

Для сохранения документа в формате PDF на рабочей станции для последующего просмотра или печати выполните следующие действия:

- 1. Откройте документ в формате PDF в окне браузера (щелкните на вышеприведенной ссылке).
- 2. В меню браузера выберите **Файл**.
- 3. Выберите **Сохранить как...**
- 4. Перейдите к каталогу, в котором следует сохранить документ в формате PDF.
- 5. Нажмите **Сохранить**.

Программу Adobe Acrobat Reader, применяемую для просмотра и печати файлов в формате PDF, можно загрузить с [сайта фирмы](http://www.adobe.com/prodindex/acrobat/readstep.html) Adobe (www.adobe.com/prodindex/acrobat/readstep.html) .

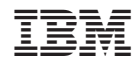

Напечатано в Дании